# Указатели. Маисиви, указатели, параметри на функции

Калин Георгиев

24 ноември 2015 г.

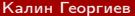

医下环医下 [Увод в програмирането](#page-42-0) 24 ноември 2015 г. 1 / 23

<span id="page-0-0"></span> $QQ$ 

э

Указатели!

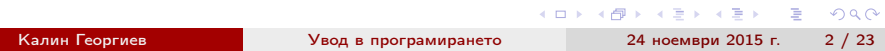

# Дефиниране

long  $a=1$ ,  $b=2$ ;  $long$  \*pi =  $\&a$ ;

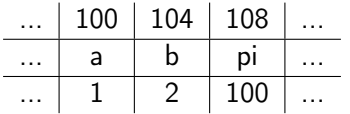

K ロ ▶ K @ ▶ K 할 ▶ K 할 ▶ ① 할 → ① 의 ① Калин Георгиев [Увод в програмирането](#page-0-0) 24 ноември 2015 г. 3 / 23

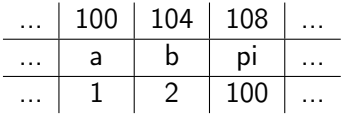

 $* pi = 10$ ;

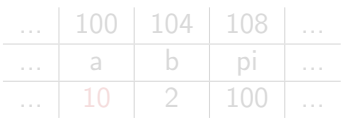

 $=$  pi = 104; //won't compile

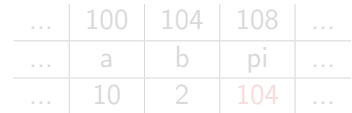

 $* pi = 104$ ;

 $\ldots$  | 100 | 104 | 108 |  $\ldots$ ... a b pi ... 10 104 104

Калин Георгиев [Увод в програмирането](#page-0-0) 24 ноември 2015 г. 4 / 23

K ロ ▶ K 個 ▶ K 로 ▶ K 로 ▶ 『 로 │ K 9 Q Q

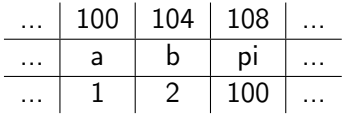

 $* pi = 10$ ;

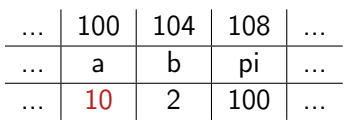

 $=$  pi = 104; //won't compile

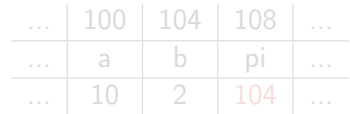

 $* pi = 104$ ;

 $\ldots$  | 100 | 104 | 108 |  $\ldots$ ... a b pi ... 10 104 104

K ロ ▶ K 個 ▶ K 로 ▶ K 로 ▶ 『 로 │ K 9 Q Q

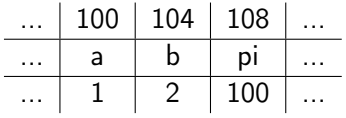

 $* pi = 10$ ;

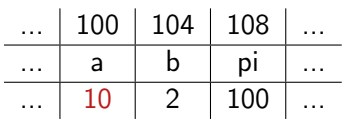

pi = 104; // won 't compile

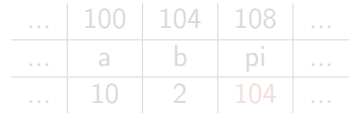

 $* pi = 104$ ;

 $\begin{tabular}{c|c|c|c|c|c|c|c} \ldots & 100 & 104 & 108 & \ldots \\ \hline \end{tabular}$ ... a b pi ... 10 104 104

K ロ ▶ K 個 ▶ K 로 ▶ K 로 ▶ 『 로 │ K 9 Q Q Калин Георгиев [Увод в програмирането](#page-0-0) 24 ноември 2015 г. 4 / 23

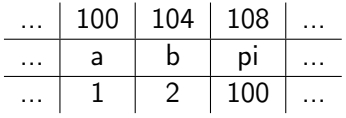

 $* pi = 10$ ;

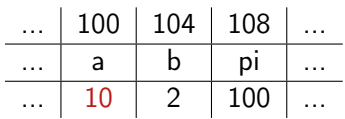

pi = 104; // won 't compile

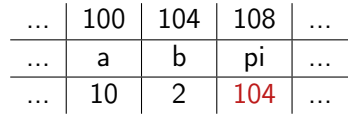

 $* pi = 104$ ;

 $\begin{tabular}{c|c|c|c|c|c|c|c} \ldots & 100 & 104 & 108 & \ldots \\ \hline \end{tabular}$ ... a b pi ... 10 104 104

Калин Георгиев [Увод в програмирането](#page-0-0) 24 ноември 2015 г. 4 / 23

K ロ ▶ K 個 ▶ K 로 ▶ K 로 ▶ 『 로 │ K 9 Q Q

| .        | 100 | $\vert$ 104 | $\vert$ 108 |  |
|----------|-----|-------------|-------------|--|
| .        | a   | <u>n</u>    | D١          |  |
| $\cdots$ |     |             | 100         |  |

pi = 104; // won 't compile

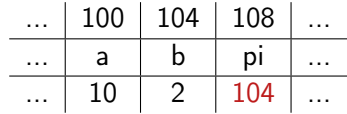

 $* pi = 10;$ 

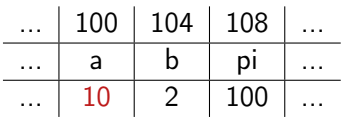

 $* pi = 104;$ 

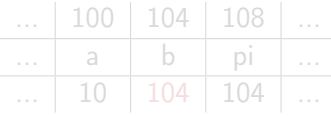

Калин Георгиев [Увод в програмирането](#page-0-0) 24 ноември 2015 г. 4 / 23

K ロ ▶ K @ ▶ K 할 ▶ K 할 ▶ ... 할 ... 900

|   | 100 | $\vert$ 104 | $\vert$ 108 |  |
|---|-----|-------------|-------------|--|
| . | a   | n           | DI          |  |
| . |     |             | 100         |  |

pi = 104; // won 't compile

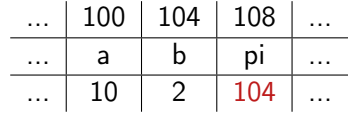

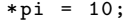

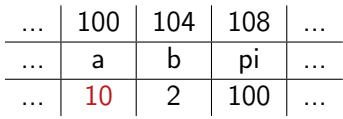

 $* pi = 104;$ 

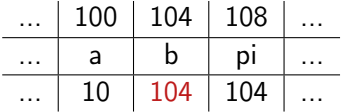

K ロ ▶ K @ ▶ K 할 ▶ K 할 ▶ 이 할 → 900

```
void f (long x)
{
  x = x + 10; // (2')\cot t \leq x:
}
void g ( long * px )
{
  * px = * px + 10; //(5)
  cout << *px;
}
long main ()
{
  long x = 0; //(1)
  f(x); //(2)
  cout << x; // (3)g (kx); //(4)cout << x; // (6)}
```

```
(1)main:
 x \mid 0(2,2')main:
```
 $x \mid 0$ f:  $x \mid 0$  $x \mid 10$ (3)main:  $x \mid 0$  $(4)$ main:  $x \mid 0$ g: px 100

 $(5)$ main:  $x \mid 10$ g: px 100  $(6)$ main:  $x \mid 10$ 

 $R$ 

K ロ K K 메 K K B K K B K H B H

```
void f (long x)
{
  x = x + 10; // (2')\cot t \leq x:
}
void g ( long * px )
{
  * px = * px + 10; //(5)
  cout << *px;
}
long main ()
{
  long x = 0; //(1)
  f(x); //(2)
  cout << x; // (3)g (kx); //(4)cout << x; // (6)}
```
 $(1)$ main:  $x \mid 0$ (2,2')main:  $x \mid 0$ f:  $x \mid 0$  $\times$  10 (3)main:  $x \mid 0$  $(4)$ main:  $x \mid 0$ g: px 100

 $(5)$ main:  $x \mid 10$ g: px 100  $(6)$ main:  $x \mid 10$ 

 $QQ$ 

**STATE** 

 $4$  ロ }  $4$   $4$   $\oplus$  }  $4$   $\oplus$  }  $4$   $\oplus$  }

```
void f (long x)
{
  x = x + 10; // (2')\cot t \leq x:
}
void g ( long * px )
{
  * px = * px + 10; //(5)
  cout << *px;
}
long main ()
{
  long x = 0; //(1)
  f(x); //(2)
  cout << x; // (3)g (kx); //(4)cout << x; // (6)}
```
 $(1)$ main:  $x \mid 0$ (2,2')main:  $x \mid 0$ f:  $x \mid 0$  $x \mid 10$ (3)main:  $x \mid 0$ (4)main:  $x \mid 0$ g: px 100

 $(5)$ main:  $x \mid 10$ g: px 100  $(6)$ main:  $x \mid 10$ 

 $4$  ロ }  $4$   $4$   $\oplus$  }  $4$   $\oplus$  }  $4$   $\oplus$  }

**STATE** 

```
void f (long x)
{
  x = x + 10; // (2')\cot t \leq x:
}
void g ( long * px )
{
  * px = * px + 10; //(5)
  cout << *px;
}
long main ()
{
  long x = 0; //(1)
  f(x); //(2)
  cout << x; // (3)g (kx); //(4)cout << x; // (6)}
```
 $(1)$ main:  $x \mid 0$ (2,2')main:  $x \mid 0$ f:  $x \mid 0$  $\times$  10 (3)main:  $x \mid 0$ (4)main:  $x \mid 0$ g: px 100

 $(5)$ main:  $x \mid 10$ g: px 100  $(6)$ main:  $x \mid 10$ 

 $4$  ロ }  $4$   $4$   $\oplus$  }  $4$   $\oplus$  }  $4$   $\oplus$  }

**STATE** 

 $2990$ 

```
void f (long x)
{
  x = x + 10; // (2')\cot t \leq x:
}
void g ( long * px )
{
  * px = * px + 10; //(5)
  cout << *px;
}
long main ()
{
  long x = 0; //(1)
  f(x); //(2)
  cout << x; // (3)g (kx); //(4)cout << x; // (6)}
```
 $(1)$ main:  $x \mid 0$ (2,2')main:  $x \mid 0$ f:  $x \mid 0$  $\times$  10 (3)main:  $x \mid 0$ (4)main:  $x \mid 0$ g:  $px \mid 100$  $\left\{ \begin{array}{ccc} 1 & 0 & 0 \\ 0 & 1 & 0 \end{array} \right.$  ,  $\left\{ \begin{array}{ccc} \frac{1}{2} & 0 & 0 \\ 0 & 0 & 0 \end{array} \right.$ Калин Георгиев [Увод в програмирането](#page-0-0) 24 ноември 2015 г. 5 / 23

 $(5)$ main:  $x \mid 10$ g: px 100  $(6)$ main:  $x \mid 10$ 

```
void f (long x)
{
  x = x + 10; // (2')\cot t \leq x:
}
void g ( long * px )
{
  * px = * px + 10; //(5)
  cout << *px;
}
long main ()
{
  long x = 0; //(1)
  f(x); //(2)
  cout << x; // (3)g (kx); //(4)cout << x; // (6)}
```

```
(1)main:
                                             x \mid 0g:
                                           (2,2')main:
                                            x \mid 0f:
                                            x \mid 0x \mid 10(3)main:
                                             x \mid 0(4)main:
                                             x \mid 0g:
                                             px \mid 100\left\{ \begin{array}{ccc} 1 & 0 & 0 \\ 0 & 1 & 0 \end{array} \right. , \left\{ \begin{array}{ccc} \frac{1}{2} & 0 & 0 \\ 0 & 0 & 0 \end{array} \right.Калин Георгиев Увод в програмирането 24 ноември 2015 г. 5 / 23
```
 $(5)$ main:  $x \mid 10$  $px \mid 100$  $(6)$ main:  $x \mid 10$ 

```
void f (long x)
{
  x = x + 10; // (2')\cot t \leq x:
}
void g (long *px)
{
  * px = * px + 10; //(5)
  cout << *px;
}
long main ()
{
  long x = 0; //(1)
  f(x); //(2)
  cout << x; // (3)g (kx); //(4)cout << x; // (6)}
```

```
(1)main:
                                                               (5)main:
                                 x \mid 0x \mid 10g:
                                (2,2')main:
                                                                 px \mid 100x \mid 0f:
                                                               (6)main:
                                 x \mid 0x \mid 10x \mid 10(3)main:
                                 x \mid 0(4)main:
                                 x \mid 0g:
                                 px \mid 100\left\{ \begin{array}{ccc} 1 & 0 & 0 \\ 0 & 1 & 0 \end{array} \right.STATE
Калин Георгиев Увод в програмирането 24 ноември 2015 г. 5 / 23
```
#### Параметър по стойност vs. по указател

```
long division (long x, long y, long *remainder)
{
  *remainder = x - (x/y) * y;
  return x/y ;
}
long main ()
{
  long r = 0;
  cout << "[14/4] ="
       \lt\lt division(14,4,kr)<< " | 14/4 | = "
       << r
       << endl ;
}
```
#### Какво е нередно в този пример?

long division (long x, long y, long \*remainder) ....

#### cout  $\lt\lt division(2,2,0);$

Масиви и указатели

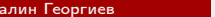

Калин Георгиев [Увод в програмирането](#page-0-0) 24 ноември 2015 г. 8 / 23

一番。

 $QQ$ 

キロメ メ都 メメ きょうくぼう

long  $a = 5$ ;  $b = 10$ ; long  $arr[3] = \{1, 2, 3\}$ ;  $arr2[3] = \{4, 5, 6\}$ ;

а и b: заместител на адреса / "наименование" на буфера

 $a = 2; a = a + 3; b = a + b; if (a > b) {...}$ 

Операциите с масиви са операции с елементите им

Отеделните елементи имат свойства на обикновени променливи от съответния тип

 $arr [0] = 2; arr [0] = arr [1] + 3; ...$ 

Какво са arr и arr2 сами по себе си?

 $arr = ???; arr2 = arr??; if (arr > arr2) ???$ 

long  $a = 5$ ;  $b = 10$ ; long  $arr[3] = \{1, 2, 3\}$ ;  $arr2[3] = \{4, 5, 6\}$ ;

а и b: заместител на адреса / "наименование" на буфера

 $a = 2$ ;  $a = a + 3$ ;  $b = a + b$ ; if  $(a > b)$  {...}

Операциите с масиви са операции с елементите им

Отеделните елементи имат свойства на обикновени променливи от съответния тип

 $arr [0] = 2; arr [0] = arr [1] + 3; ...$ 

Какво са arr и arr2 сами по себе си?

 $arr = ???; arr2 = arr??; if (arr > arr2) ???$ 

long  $a = 5$ ;  $b = 10$ ; long  $arr[3] = \{1, 2, 3\}$ ;  $arr2[3] = \{4, 5, 6\}$ ;

а и b: заместител на адреса / "наименование" на буфера

 $a = 2$ ;  $a = a + 3$ ;  $b = a + b$ ; if  $(a > b)$  {...}

- Операциите с масиви са операции с елементите им
- Отеделните елементи имат свойства на обикновени променливи от съответния тип

 $arr [0] = 2; arr [0] = arr [1] + 3; ...$ 

Какво са arr и arr2 сами по себе си?

 $arr = ???; arr2 = arr??; if (arr > arr2) ???$ 

**KORKAN KERKER SARA** 

long  $a = 5$ ;  $b = 10$ ; long  $arr[3] = \{1, 2, 3\}$ ;  $arr2[3] = \{4, 5, 6\}$ ;

• а и b: заместител на адреса / "наименование" на буфера

 $a = 2$ ;  $a = a + 3$ ;  $b = a + b$ ; if  $(a > b)$  {...}

- Операциите с масиви са операции с елементите им
- Отеделните елементи имат свойства на обикновени променливи от съответния тип

 $arr [0] = 2; arr [0] = arr [1] + 3; ...$ 

```
Какво са arr и arr2 сами по себе си?
```

```
arr = ???; arr2 = arr???; if (arr > arr2) ???
```
#### Указател към първия елемент

long arr[3] = 
$$
\{1, 2, 3\};
$$

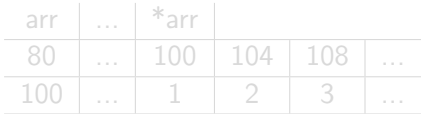

Калин Георгиев [Увод в програмирането](#page-0-0) 24 ноември 2015 г. 10 / 23

K ロ ▶ K 個 ▶ K 로 ▶ K 로 ▶ 『 로 │ K 9 Q Q

#### Указател към първия елемент

long 
$$
arr[3] = \{1, 2, 3\};
$$

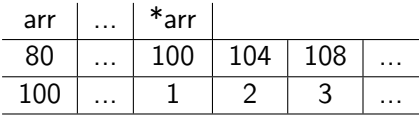

Калин Георгиев [Увод в програмирането](#page-0-0) 24 ноември 2015 г. 10 / 23

K ロ ▶ K 個 ▶ K 로 ▶ K 로 ▶ 『 로 │ K 9 Q Q

#### Операции

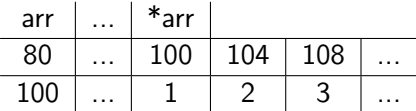

Отново "писане и четене през" указател

 $*arr = 10;$ cout  $<<$  \*arr;

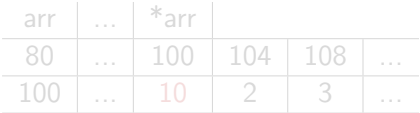

#### Операции

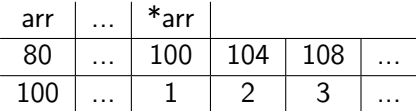

Отново "писане и четене през" указател

```
*arr = 10;cout << *arr;
```
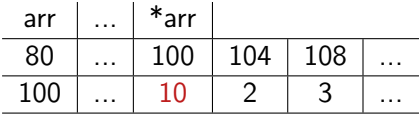

#### Адресна аритметика

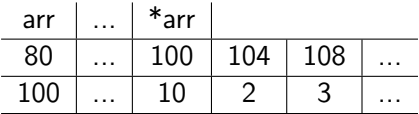

Аритметични операции с указател: <указател>+<ест. число>=<указател>

 $*(arr + 2) = 10;$ 

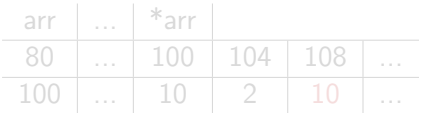

#### Адресна аритметика

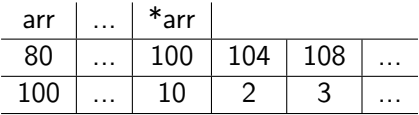

Аритметични операции с указател: <указател>+<ест. число>=<указател>

$$
*(arr+2) = 10;
$$

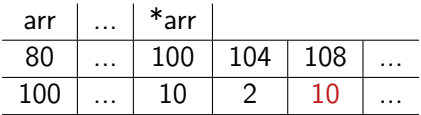

K ロ ▶ K @ ▶ K 할 ▶ K 할 ▶ 이 할 → 900

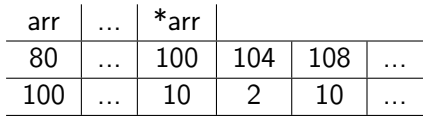

#### $\bullet$  arr+i ==  $\&$ arr[i]

- $\bullet$  \*(arr+i) <==> arr[i]
- $(\text{long})(\text{arr}+1)=104$  //  $!= 101$

- $\bullet$  (long)(charArr+1) (long)(charArr+2) == 1 == sizeof(char)
- $\bullet$  (long)(arr+1) (long)(arr+2) == 4 == sizeof(long)
- $\bullet$  Слеводателно  $\ar{[i]} \leq \Rightarrow$  \* $(\ar{r}{+}i)$ , независимо от размера на елементите **KOD KARD KED KED A BLOGO**

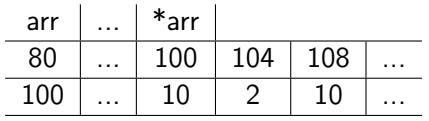

- $\bullet$  arr+i ==  $\&$ arr[i]
- $\bullet$  \*(arr+i) <==> arr[i]
- $(\text{long})(\text{arr}+1)=104$  //  $!= 101$

- $\bullet$  (long)(charArr+1) (long)(charArr+2) == 1 == sizeof(char)
- $\bullet$  (long)(arr+1) (long)(arr+2) == 4 == sizeof(long)
- $\bullet$  Слеводателно  $\ar{[i]} \leq \Rightarrow$  \* $(\ar{r}{+}i)$ , независимо от размера на елементите **KOD KARD KED KED A BLOGO**

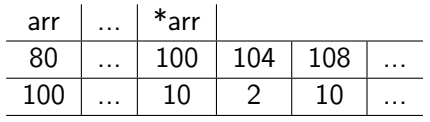

- $\bullet$  arr+i ==  $\&$ arr[i]
- $\bullet$  \*(arr+i) <==> arr[i]
- $(\text{long}) (\text{arr}+1) == 104$  //  $!= 101$

- $\bullet$  (long)(charArr+1) (long)(charArr+2) == 1 == sizeof(char)
- $\bullet$  (long)(arr+1) (long)(arr+2) == 4 == sizeof(long)
- $\bullet$  Слеводателно  $\ar{[i]} \leq \Rightarrow$  \* $(\ar{r}{+}i)$ , независимо от размера на елементите **KOD KARD KED KED A BLOGO**

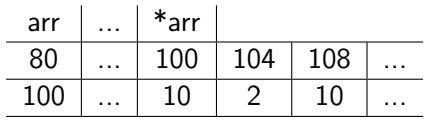

- $\bullet$  arr+i ==  $\&$ arr[i]
- $\bullet$  \*(arr+i) <==> arr[i]
- $(\text{long}) (\text{arr}+1) == 104$  //  $!= 101$

- $\bullet$  (long)(charArr+1) (long)(charArr+2) == 1 == sizeof(char)
- $(\text{long})(\text{arr}+1) (\text{long})(\text{arr}+2) == 4 == \text{sizeof}(\text{long})$
- Слеводателно  $arr[i] \leq 2$  \*  $(arr+i)$ , независимо от размера на елементите K ロ ▶ K 個 ▶ K 로 ▶ K 로 ▶ 『 로 │ K 9 Q Q

### Масиви и функции

```
long sum (long arr [])
{
  long sum = 0;for (int i = 0; i < 3; i++){
     sum += arr[i];
  }
  return sum ;
}
int main ()
{
  int a[3] = \{1, 2, 3\};int b [4] = \{1, 2, 3, 4\};cout \lt\lt sum(a) \lt\lt\lt' "
\lt\lt"
\lt\lt sum (b) \lt\lt endl;
}
                                                   K ロ ▶ K 個 ▶ K 로 ▶ K 로 ▶ 『 로 │ K 9 Q Q
```
#### Не можем да определим размера на масиви динамично

```
long sum (long arr[], int n)
{
  long sum = 0;for (int i = 0; i < n; i++)
  {
     sum += arr[i];
  }
  return sum ;
}
int main ()
{
  int a[3] = \{1, 2, 3\};int b [4] = \{1, 2, 3, 4\};cout \lt\lt sum(a,3) \lt\lt "
\cdot" \lt\lt sum (b,4) \lt\lt endl;
}
                                                 K ロ > K @ > K 로 > K 로 > → 로 → K O Q O
```
### "Подмасиви"

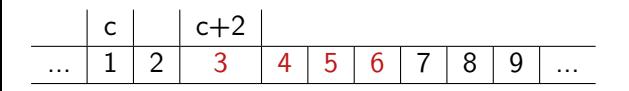

```
int main ()
{
  int c [8] = \{1, 2, 3, 4, 6, 7, 8, 9\};cout << sum(c, 4);
  cout << sum(c+2, 4);
}
```
K ロ ▶ K 個 ▶ K 로 ▶ K 로 ▶ 『 로 │ K 9 Q Q

### Внимание! Странични ефекти!

```
void test (\text{long arr}[], long x)
// void test ( long *arr , long x)
{
  x + +;
  arr [0]++; // \leq => *arr = *arr + 1arr [1]++; // \leq => *(arr+1)=*(arr+1)+1}
int main ()
{
  long \ arr [2] = {0, 1};long x = 0;
  test (arr, x);
  cout << arr [0];
  \cot t \leq x;
```
K ロ ▶ K @ ▶ K 할 ▶ K 할 ▶ 이 할 → 900

Пример: Двоично търсене

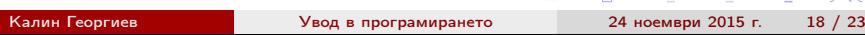

イロメ マタメ マチメ マチメ

 $\equiv$ 

 $OQ$ 

#### Алгоритъм на двоичното търсене

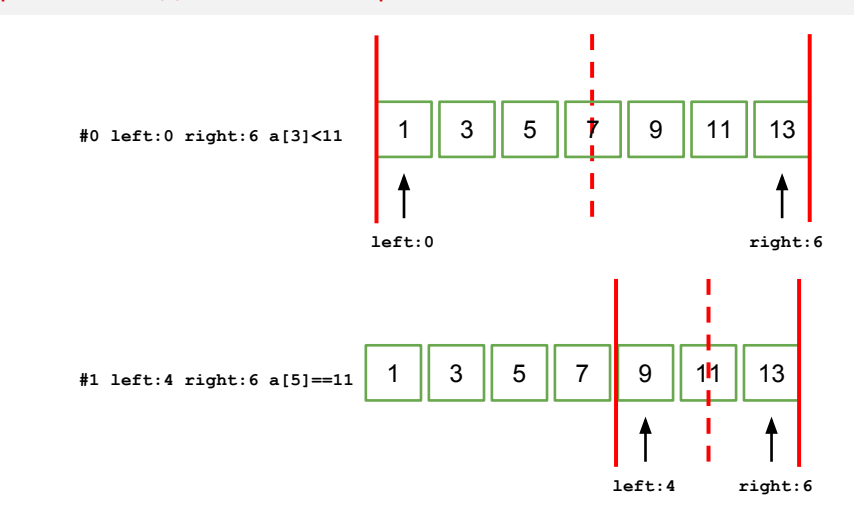

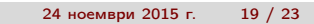

K ロ ▶ K @ ▶ K 할 ▶ K 할 ▶ ... 할 ... 900

Калин Георгиев 2015 г. 19 [Увод в програмирането](#page-0-0)

#### Реализация с цикъл

```
bool find (int x, int a[], int size)
{
  int left=0, right = size -1;
  while ( left < right &&
          a [(left+right) / 2] != x)
  {
    if (a [(\text{left+right})/2] < x)left = (left + right) / 2 + 1;else
      right = (left + right) / 2;}
  return a[(left+right)/(2] == x;}
```
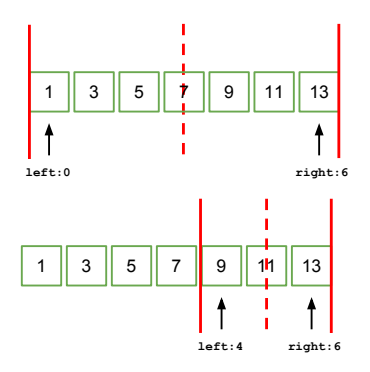

 $($  ロ )  $($  何 )  $($  ヨ )  $($  ヨ  $)$ 

÷.

#### Реализация с рекурсия

```
bool findrec (int x, int a[], int size)
{
                                                     1 || 3 || 5 || 7 || 9 || 11 || 13 ||
  if (size == 0){
    return false ;
  }
                                                   left:0 right:6
  if (size == 1){
    return a[0] == x;1 3 3 5 7 9 11 12 13
  }
  if (a \lceil size/2 \rceil > x){
                                                                  left:4 right:6
    return findrec (x ,a , size /2);
  }
  if (a \lceil size/2 \rceil < x){
    return findrec (x, a+(int) ceil (size/2.0), ceil (size/2.0) -1);}
  return true ;
}
                                                      4 ロ } 4 4 \oplus } 4 \oplus } 4 \oplus }
                                                                           = \Omega
```
## А това защо работи?

```
bool findreclogic (int x, int a[], int size)
{
  return
  (size == 1 & &
   a [0] == x) ||
  (size > 1 & &
   a[size / 2] > x k kfindreclogic (x,a,size/2)) ||
  (size > 1 & &
   a[size/2] < x & &
   findreclogic (x ,
                   a + (int) ceil (size /2.0).
                   ceil ( size / 2.0) - 1)) ||
  (size > 1 & &
   a[size / 2] == x:
}
```
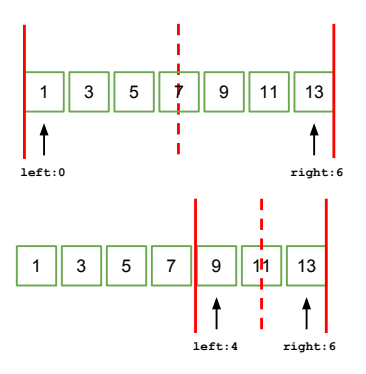

K ロ ▶ K 個 ▶ K 할 ▶ K 할 ▶ 이 할 → 9 Q Q →

<span id="page-42-0"></span>Благодаря за вниманието!

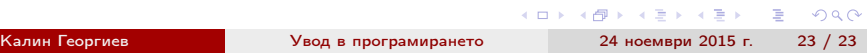